# VERTEBRAE LESION SEGMENTATION USING GRAPH CUTS

#### Jan Demel

Master Degree Programme (2), FEEC BUT E-mail: xdemel00@stud.feec.vutbr.cz

> Supervised by: Jiří Jan E-mail: jan@feec.vutbr.cz

Abstract: This paper deals with the problem of lesion segmentation in the bodies of vertebrae. It explains basics of proposed method that utilize graph cuts. Some adjustments of this formerly known method of image segmentation for this particular purpose are presented. Described algorithm is yet to be tested on real data.

Keywords: Graph Cut, Lesion Segmentation, Vertebrae Lesions

## 1 ÚVOD

Hlavním problémem, který má řešit tato práce, je segmentace lézí obratlů páteře. K dispozici jsou segmentovaná těla obratlů pacientů, jejichž páteř byla postižena metastázemi. Ty jsou složitě detekovatelné a zatím nebyla prezentována spolehlivá metoda pro jejich segmentaci. Prezentovaný přístup bude založen na grafové reprezentaci obrazu a segmentaci pomocí řezu grafem.

## 2 DATA

Snímky jsou získány pomocí CT (*Computed Tomography*) a jsou následně zpracovány již existujícím segmentačním programem (viz [\[5\]](#page-2-0)), čímž jsou získány jednotlivé obratle páteře, které jsou navíc rozděleny na tělo a výběžky. K dispozici jsou data 18 pacientů snímaných bez aplikování konstrastní látky a 9 s kontrastní látkou, na nichž bylo již provedeno manuální označení lézí. Existují dva základní typy lézí, osteoplastické a osteolytické, které mohou být ještě smíšené. Osteoplastické se vyznačují zvýšenou tvorbou kostní tkáně a mají tak větší intenzitu než okolní zdravá tkáň, zatímco osteolytické kostní tkáň degradují a mají nižší intenzitu než tkáň zdravá. Představená metoda rozděluje těla obratle na zdravou, osteolytickou a osteoplastickou tkáň na základě intenzity.

## 3 NÁVRH ŘEŠENÍ

## 3.1 SEGMENTACE

Zvolená metoda vychází ze segmentace obrazů představené v [\[1\]](#page-2-1). Zde jsou obrazy nejprve převedeny na graf, na kterém je následně nalezen minimální řez, který rozdělí obraz do dvou množin bodů. Zde nastává první problém, jelikož obratel má být rozdělení do tří množin.

Proto bylo zvoleno řešení, kdy se vysegmentuje nejprve zdravá tkáň pomocí řezu, a následně dojde k rozdělení nemocné tkáně na dvě množiny. Může být proveden znovu řez grafem, nebo se použije prahování, protože osteolytická a osteoplastická tkáň jsou již intenzitně více vzdáleny, a proto by mohlo být prahování dostatečné. Na základě histogramu se tedy zvolí vhodný práh, který rozdělí body na dvě množiny. Pokud se tento postup ukáže při testování jako nepoužitelný, bude proveden další řez grafem.

#### 3.2 POPIS METODY

<span id="page-1-2"></span>Vstupem algoritmu je obraz, který má být segmentován na objekt a pozadí. Každý pixel (v případě 2D dat) nebo voxel (v případě 3D dat) je považován za vrchol grafu. Sousední pixely jsou v grafu spojeny hranami, typ okolí může být volen podle potřeby, buď 4-okolí a 8-okolí pro 2D obraz, nebo 6okolí, 18-okolí a 26-okolí pro 3D obraz. Do grafu jsou následně přidány dva terminální vrcholy, zdroj *s* a stok *t*, které jsou důležité pro využití zmíněného řezu. Na tyto dva nové vrcholy jsou napojeny všechny ostatní vrcholy v grafu, po provedení minimálního řezu jsou oba vrcholy odděleny, pixely napojené na *s* budou představovat pozadí a pixely napojené na *t* budou představovat objekt.

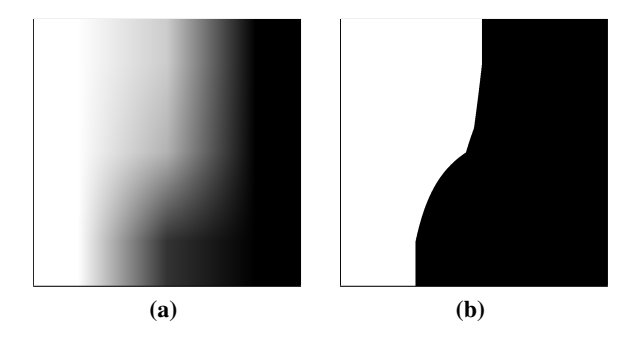

Obrázek 1: Testovací obraz a jeho segmentace.

Hrany spojující vrcholy představující původní pixely jsou nazývány *n-spoje* a jejich hodnota představuje "slabost" hranice, pokud by byl touto hranou veden řez, tedy vznikla by zde hranice mezi dvěma množinami v původním obraze. Tato váha představuje penalizaci; čím je její hodnota větší, tím je větší penalizace a hranice slabší. Konktrétní hodnota se vypočítá na základě rozdílu intenzit sousedních pixelů *p* a *q* podle rovnice:

$$
B_{p,q} \propto \exp\left(-\frac{(I_p - I_q)^2}{2\sigma^2}\right) \cdot \frac{1}{dist(p,q)},\tag{1}
$$

kde  $\sigma$  představuje rozptyl intenzity,  $dist(p,q)$  je vzdálenost pixelů p a q,  $I_p$  a  $I_q$  jsou jejich intenzity.

Hrany spojující terminální vrcholy s těmi představující pixely se nazývají *t-spoje* a znamenají penalizaci, že byl daný pixel přiřazen objektu nebo pozadí. Jedná se o regionální požadavek zajišť ující určitou homogenitu obou oblastí. K tomu je zapotřebí apriorní pravděpodobnost, s jakou pixel s danou intenzitou zapadá buď do objektu, nebo to pozadí. To se dá vyjádřit rovnicemi:

<span id="page-1-0"></span>
$$
R_p(A_p = 1) = -\ln \Pr(I_p|A_p = 1),\tag{2}
$$

<span id="page-1-1"></span>
$$
R_p(A_p = 0) = -\ln \Pr(I_p|A_p = 0),\tag{3}
$$

kde  $A_p = 1$  znamená pixel *p* přiřazený objektu, tedy po provedení řezu napojený na *s*, a  $A_p = 0$ znamená pixel přiřazený pozadí, tedy po řezu napojený na *t*.

Binární vektor A představuje rozdělení pixelů mezi objekt a pozadí a cílem je najít takový vektor A, pro který je energie minimální:

$$
E(A) = \lambda \cdot \sum_{p \in P} R_p(A_p) + \sum_{\{p,q\} \in N, A_p \neq A_q} B_{p,q},\tag{4}
$$

kde P je množina všech pixelů obrazu a N množina všech dvojic sousedících pixelů. Nalezení globálního minima této energie zajistí právě provedení minimálního řezu grafu. Konstanta λ vyvažuje d ˚uležitost mezi obema druhy energií, regionální zastoupenou ˇ *t-spoji* a hranicní zastoupenou ˇ *n-spoji*. Minimální řez lze provést pomocí již existujících algoritmů, které jsou porovnány například v [\[2\]](#page-2-2). Celá metoda se dá použít jak na 2D, tak na 3D obraz. Používaná data budou 3D.

#### 3.3 ZÍSKÁNÍ APRIORNÍCH CHARAKTERISTIK

Apriorní charakteristiky pravdepodobnosti objektu a pozadí pro rovnice [\(2\)](#page-1-0) a [\(3\)](#page-1-1) jsou získány z dat ˇ manuálně označených lékaři. Pro všechny tři tkáně byly získány charakteristiky rozdělení pravděpodobnosti pro hodnoty intezity, prozatím se počítá s testováním aproximací binomického a normálního rozdělení. Pro binomické rozdělení byla získána pravděpodobnost náhodného jevu a jako počet pokusů je brán počet stupňů šedi, který je 4096. Pro normální rozdělení byla získána střední hodnota a směrodatná odchylka. Pro získání charakteristik obou rozdělení bylo použito metody Maximum *Likelihood Estimation* s pˇrípadným oˇrezáním odlehlých hodnot modifikovanou *Thompson tau* tech-nikou [\[3\]](#page-2-3); ty mohou být způsobeny například šumem v obrazu nebo chybou operátora při manuální segmentaci a mohly by nepříznivě ovlivňovat výsledné parametry. Všechny charakteristiky byly získány zvlášť pro pacienty s kontrastní látkou a bez kontrastu a zvlášť pro každý obratel, od C3 (třetí krční – *cervical*) až po L4 (*lumbar*), protože bylo zjištěno, že se mohou intenzity mezi obratly lišit. Pro obratel C2 není dostatek dat a obratle C1 a L5 nejsou k dispozici v segmentované formě.

Celý algoritmus byl implementován s využitím dostupné knihovny MatlabBGL (*Matlab Boost Graph*  $Library \ [4])$  $Library \ [4])$  $Library \ [4])$  v prostředí  $\mathrm{MATLAB}^{\circledR}$ . K nalezení správné hodnoty  $\lambda$  koeficientu a vhodného typu rozdělení je potřeba provést rozsáhlé testování. Pokud se ukáže, že celý navržený postup přináší použitelné výsledky, bude zakomponován jako alternativa do již existujícího programu pro segementaci lézí, který nyní využívá jinou metodu. Na obrázku [1](#page-1-2) je vidět funkce algoritmu na testovacím obrazu.

# 4 ZÁVĚR

V práci byla pˇredstavena základní metoda grafové segmentace. Tato metoda bude aplikována na segmentaci osteolytické, osteoplastické a zdravé tkáně v tělech již segmentovaných obratlů páteře. Při aplikaci metody nastaly dva problémy, jedním je potřeba apriorní znalosti rozdělení intenzit jednotlivých tkání, což bylo vyřešeno díky manuálně označeným datům, tím druhým je potřeba rozdělení na tři oblasti, zatímco základní metoda dělí obraz na dvě. To bylo vyřešeno zřetězením dvou segmentací, přičemž v druhém kroku bude možná postačovat pouze prahování. Použitelnost metody pro danou aplikaci ukáže až následné testování na reálných datech.

#### **REFERENCE**

- <span id="page-2-1"></span>[1] BOYKOV. Y a G. FUNKA-LEA. Graph Cuts and Efficient N-D Image Segmentation. *International Journal of Computer Vision*. Netherlands: Springer. November 2006, Vol. 70, No. 2, pp. 109-131. ISSN: 1573-1405.
- <span id="page-2-2"></span>[2] BOYKOV. Y a V. KOLMOGOROV. An Experimental Comparison of Min-Cut/Max-Flow Algorithms for Energy Minimization in Vision. *IEEE Transactions on Pattern Analysis and Machine Intelligence*. IEEE Computer Society. September 2004, Vol. 26, No. 9, pp. 1124-1137. ISSN 0162-8828.
- <span id="page-2-3"></span>[3] CIMBALA, J.M. *Outliers* [online]. Penn State University. Poslední revize 12. 9. 2011 [cit. 30. 12. 2013]. Dostupné z URL: <[http://www.mne.psu.edu/me345/Lectures/](http://www.mne.psu.edu/me345/Lectures/Outliers.pdf) [Outliers.pdf](http://www.mne.psu.edu/me345/Lectures/Outliers.pdf)>.
- <span id="page-2-4"></span>[4] GLEICH, D. *MatlabBGL: A Matlab Graph Library* [online]. 2006, aktualizace 21. 10. 2008 [cit. 3. 3. 2014]. Dostupná z URL: <[https://www.cs.purdue.edu/homes/dgleich/](https://www.cs.purdue.edu/homes/dgleich/packages/matlab_bgl/) [packages/matlab\\_bgl/](https://www.cs.purdue.edu/homes/dgleich/packages/matlab_bgl/)>.
- <span id="page-2-0"></span>[5] PETER, R. *Fusion and analysis of multidimensional medical image data*. Brno: Vysoké učení technické v Brně, Fakulta elektrotechniky a komunikačních technologií, 2012. 109 s. Vedoucí dizertační práce Prof. Ing. Jiří Jan, CSc.